## Quick Reference Summary of the Decking Rules

The SR3R Project February 11, 2011

Table 1: Matrix Utilities

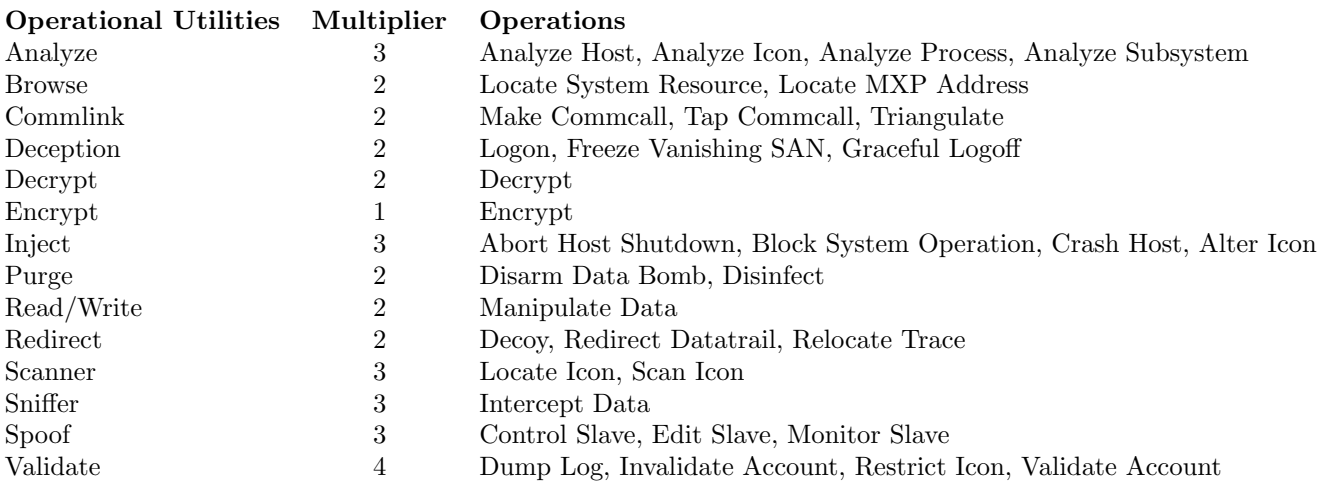

Table 2: Matrix Operations

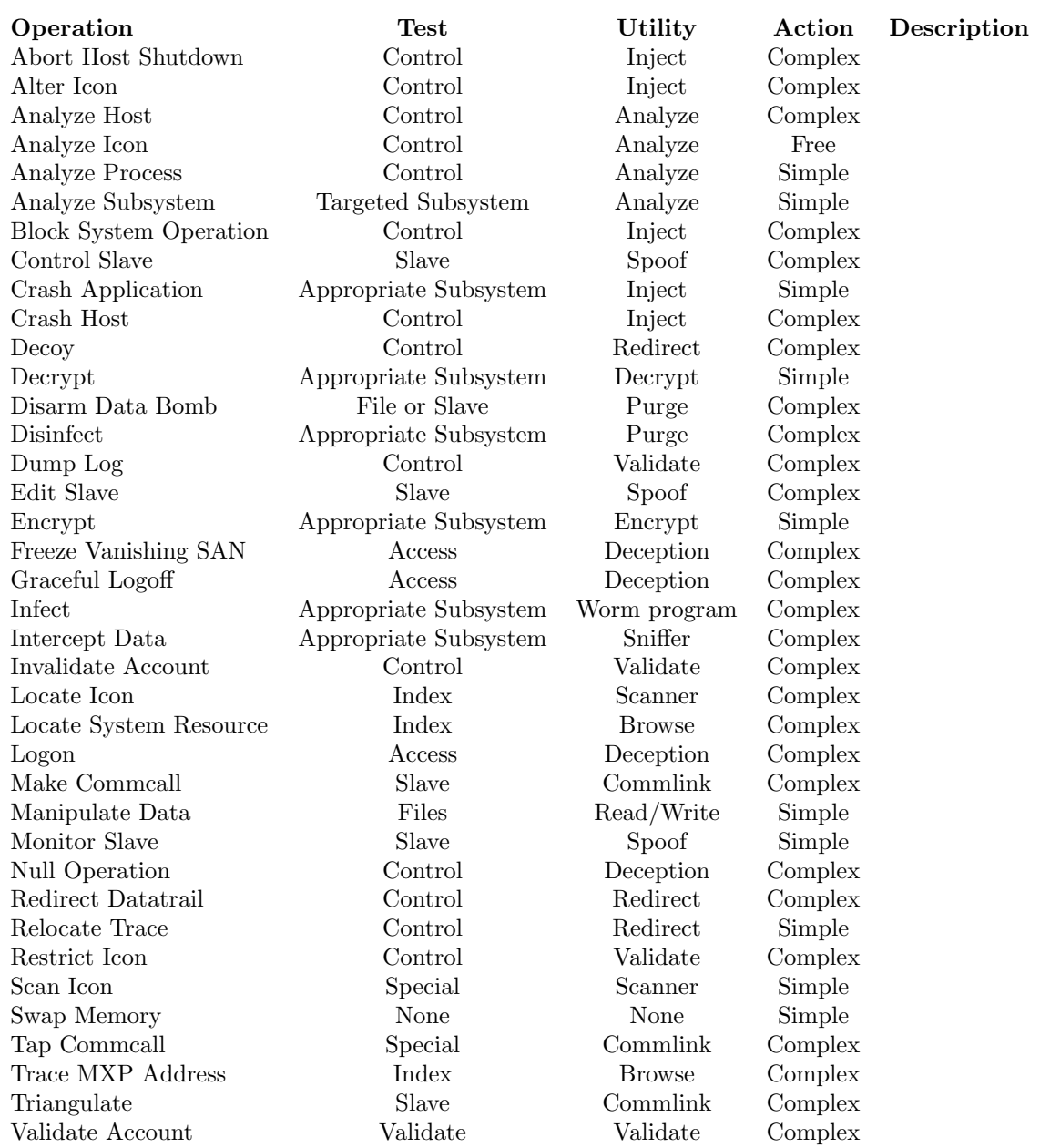